<http://www.tutorialspoint.com> Copyright © tutorialspoint.com

This section presents you various set of Mock Tests related to **Hive**. You can download these sample mock tests at your local machine and solve offline at your convenience. Every mock test is supplied with a mock test key to let you verify the final score and grade yourself.

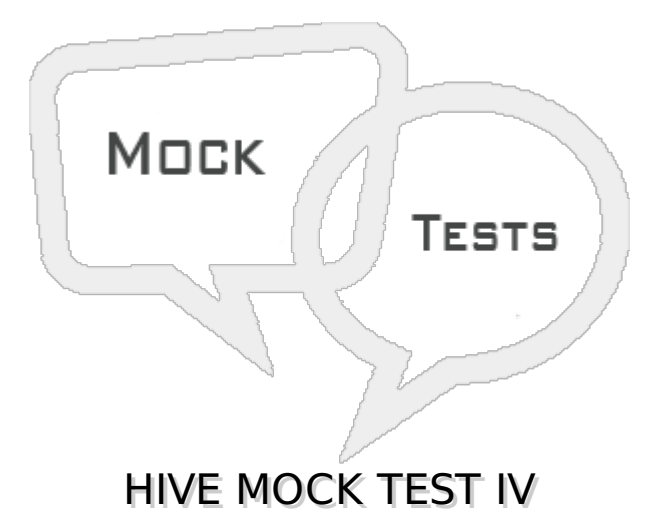

#### **Q 1 - Which of the following scenarios are not prevented by enabling strict mode in Hive?**

- A Scanning all the partitions
- B Generating random sample of data
- C Running a order by clause without a LIMIT clause
- D Cartesian product

# **Q 2 - If a hive query produces unexpected result then its cause can be investigated by using**

- A Block size in HDFS
- B Virtual columns
- C Virtual parameters
- D Query logs

#### **Q 3 - Intermediate compression in Hive is about**

- A Compressing the data just before it is read by mapreduce task
- B Compressing the data just before it is output to the user
- C Compressing the data before it is stored by into the disk
- D Compressing the data shuffled between the map and reduce tasks

#### **Q 4 - Hive.exec.compress.output controls**

A - The output compression of map tasks

- B The output compression of reduce tasks
- C The output compression of query result
- D All of the above

#### **Q 5 - The disadvantage of compressing files in HDFS is**

- A Unused HDFS blocks
- B Less I/O
- C Files do not become splitable
- D Files have to move to local filesystem to be usable

#### **Q 6 - Which of the below is not a type compression option for Sequence file**

- A RECORD
- B BLOCK
- C COLUMN
- D NONE

#### **Q 7 - Which file controls the logging of commands put in CLI?**

- A hive-log4j.properties
- B hive-exec-log4j.properties
- C hive-cli-log4j.properties
- D hive-create-log4j.properties

#### **Q 8 - Which file controls the logging of Mapreduce Tasks?**

- A hive-log4j.properties
- B hive-exec-log4j.properties
- C hive-cli-log4j.properties
- D hive-create-log4j.properties

#### **Q 9 - The command to list the functions currently loaded in a Hive Session is**

- A LIST FUNCTIONS
- B SHOW FUNCTIONS
- C DECSRIBE FUNCTIONS
- D FIND FUNCTIONS

# **Q 10 - A standard user-defined function** *UDF* **refers to any function that**

- A Takes one or more columns form a row and returns a single value
- B Takes one or more columns form many rows and returns a single value
- C Take zero or more inputs and produce multiple columns or rows of output
- D Detects the type of input programmatically and provides appropriate response

## **Q 11 - Aggregate functions in Hive are the function which**

- A Takes one or more columns form a row and returns a single value
- B Takes one or more columns form many rows and returns a single value
- C Take zero or more inputs and produce multiple columns or rows of output
- D Detects the type of input programmatically and provides appropriate response

# **Q 12 - A Table Generating Function is a Function that**

- A Takes one or more columns form a row and returns a single value
- B Takes one or more columns form many rows and returns a single value
- C Take zero or more inputs and produce multiple columns or rows of output
- D Detects the type of input programmatically and provides appropriate response

# **Q 13 - A GenericUDF is a Function that**

- A Takes one or more columns form a row and returns a single value
- B Takes one or more columns form many rows and returns a single value
- C Take zero or more inputs and produce multiple columns or rows of output
- D Detects the type of input programmatically and provides appropriate response

#### **Q 14 - The explode function in hive takes an array of input and iterates through it returning each element as a separate row. This is an example of**

- A Standard UDF
- B Aggregate UDF
- C Table Generating UDF
- D None

#### **Q 15 - The reverse function reverses a string passed to it in a Hive query. This is an example of**

- A Standard UDF
- B Aggregate UDF
- C Table Generating UDF

#### **Q 16 - A user creates a UDF which accepts arguments of different data types, each time it is run. It is an example of**

- A Aggregate Function
- B Generic Function
- C Standard UDF
- D Super Functions

#### **Q 17 - To add a new user defined Function permanently to Hive, we need to**

- A Create a new version of HIve
- B Add the .class Java code to FunctionRegistry
- C Add the .jar Java code to FunctionRegistry
- D Add the .jar java code to \$HOME/.hiverc

#### **Q 18 - The UDF can access files inside**

- A Local File system
- B Distributed Filesystem
- C Distributed Cache
- D All of these

#### **Q 19 - The MACRO created in Hive has the ability to**

- A Run multiple functions on same set of data automatically
- B Call another Function and operator in HIve
- C Query streaming data
- D Create functions which can be used outside of Hive

#### **Q 20 - Calling a unix bash script inside a Hive Query is an example of**

- A Hive Pipeline
- B Hive Caching
- C Hive forking
- D Hive Streaming

#### **Q 21 - Hive can be accessed remotely by using programs written in C++, Ruby etc, over a single port. This is achieved by using**

- A HiveServer
- B HiveMetaStore
- C HiveWeb
- D Hive Streaming

## **Q 22 - Which of the following File Formats are supported by Hive?**

- A Text Files
- B Sequnce FIles
- C RC Files
- D All of the above

#### Q 23 - When one of the join tables is small enough to fit into memory, The type of join **used by Hive is**

- A Inner Join
- B Map join
- C Reduce Join
- D Sort Join

#### **Q 24 - The Hive metadata can be easily created and edited using**

- A HCatalog
- B HMetamanager
- C Hweblog
- D Hue

#### **Q 25 - Hive supports row-level Inser/update and Delete using the ACID features only on which file format?**

- A SequenceFile
- B Text File
- C ORC file
- D RC file

# ANSWER SHEET

# **Question Number Answer Key** 1 B 2 B

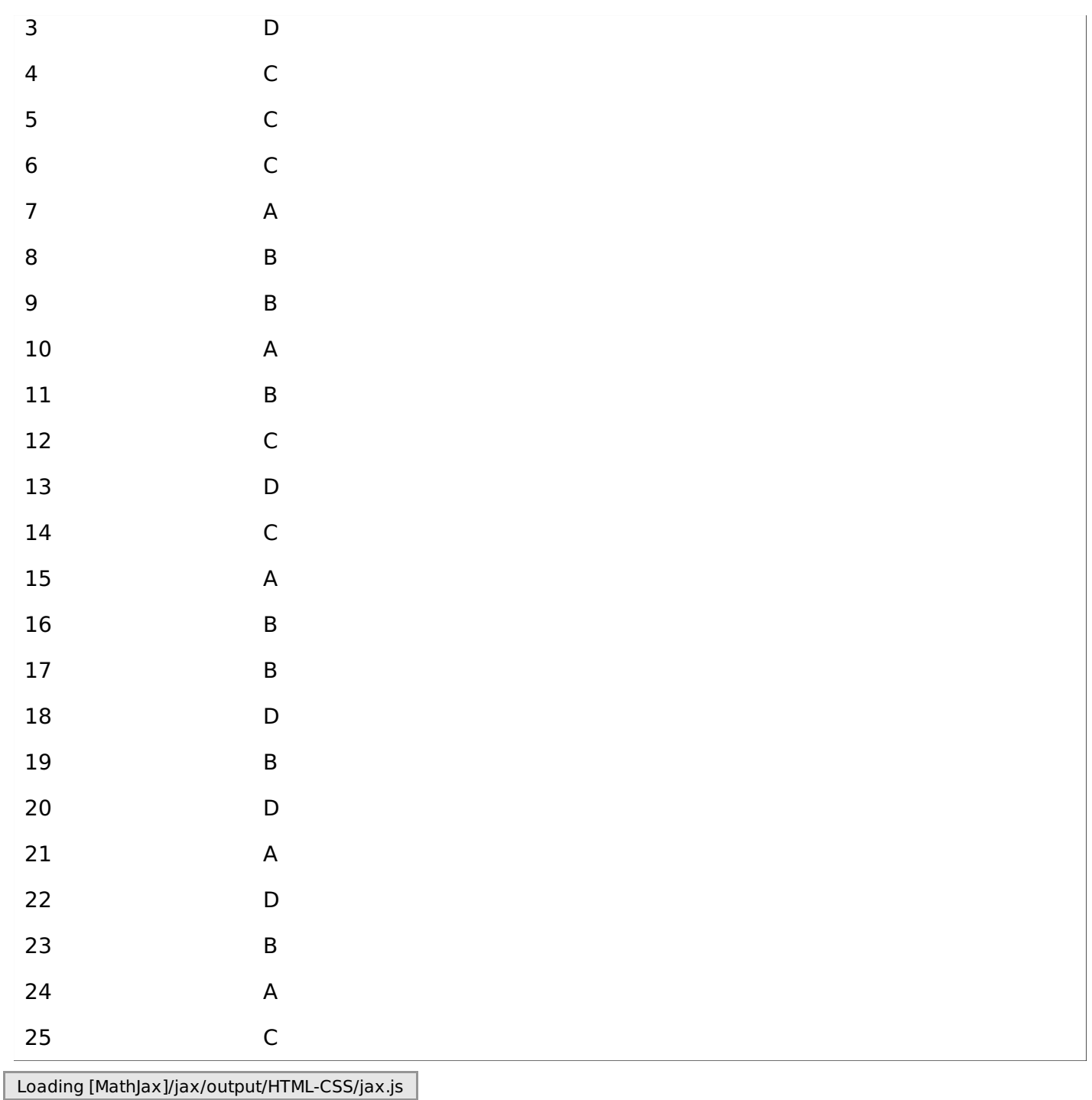